# **tmux 2: Productive Mouse-Free Development**

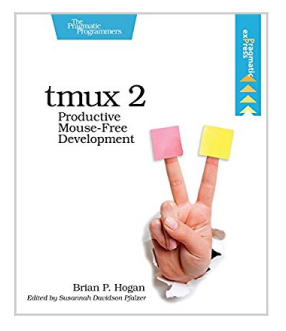

By Brian P. Hogan

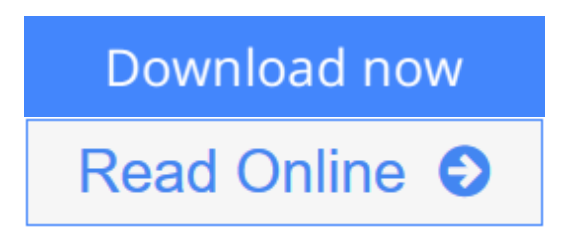

**tmux 2: Productive Mouse-Free Development** By Brian P. Hogan

Your mouse is slowing you down. The time you spend context switching between your editor and your consoles eats away at your productivity. Take control of your environment with tmux, a terminal multiplexer that you can tailor to your workflow. With this updated second edition for tmux 2.3, you'll customize, script, and leverage tmux's unique abilities to craft a productive terminal environment that lets you keep your fingers on your keyboard's home row.

You have a database console, web server, test runner, and text editor running at the same time, but switching between them and trying to find what you need takes up valuable time and breaks your concentration. By using tmux 2.3, you can improve your productivity and regain your focus. This book will show you how.

This second edition includes many features requested by readers, including how to integrate plugins into your workflow, how to integrate tmux with Vim for seamless navigation - oh, and how to use tmux on Windows 10.

Use tmux to manage multiple terminal sessions in a single window using only your keyboard. Manage and run programs side by side in panes, and create the perfect development environment with custom scripts so that when you're ready to work, your programs are waiting for you. Manipulate text with tmux's copy and paste buffers, so you can move text around freely between applications. Discover how easy it is to use tmux to collaborate remotely with others, and explore more advanced usage as you manage multiple tmux sessions, add custom scripts into the tmux status line, and integrate tmux with your system.

Whether you're an application developer or a system administrator, you'll find many useful tricks and techniques to help you take control of your terminal.

**[Download](http://mbooknom.men/go/best.php?id=B01N9HBR3D)** [tmux 2: Productive Mouse-Free Development ...pdf](http://mbooknom.men/go/best.php?id=B01N9HBR3D)

**[Read Online](http://mbooknom.men/go/best.php?id=B01N9HBR3D)** [tmux 2: Productive Mouse-Free Development ...pdf](http://mbooknom.men/go/best.php?id=B01N9HBR3D)

# **tmux 2: Productive Mouse-Free Development**

By Brian P. Hogan

### **tmux 2: Productive Mouse-Free Development** By Brian P. Hogan

Your mouse is slowing you down. The time you spend context switching between your editor and your consoles eats away at your productivity. Take control of your environment with tmux, a terminal multiplexer that you can tailor to your workflow. With this updated second edition for tmux 2.3, you'll customize, script, and leverage tmux's unique abilities to craft a productive terminal environment that lets you keep your fingers on your keyboard's home row.

You have a database console, web server, test runner, and text editor running at the same time, but switching between them and trying to find what you need takes up valuable time and breaks your concentration. By using tmux 2.3, you can improve your productivity and regain your focus. This book will show you how.

This second edition includes many features requested by readers, including how to integrate plugins into your workflow, how to integrate tmux with Vim for seamless navigation - oh, and how to use tmux on Windows 10.

Use tmux to manage multiple terminal sessions in a single window using only your keyboard. Manage and run programs side by side in panes, and create the perfect development environment with custom scripts so that when you're ready to work, your programs are waiting for you. Manipulate text with tmux's copy and paste buffers, so you can move text around freely between applications. Discover how easy it is to use tmux to collaborate remotely with others, and explore more advanced usage as you manage multiple tmux sessions, add custom scripts into the tmux status line, and integrate tmux with your system.

Whether you're an application developer or a system administrator, you'll find many useful tricks and techniques to help you take control of your terminal.

### **tmux 2: Productive Mouse-Free Development By Brian P. Hogan Bibliography**

- $\bullet$  Rank: #346911 in eBooks
- Published on: 2016-11-17
- Released on: 2016-12-13
- $\bullet$  Format: Kindle eBook

**[Download](http://mbooknom.men/go/best.php?id=B01N9HBR3D)** [tmux 2: Productive Mouse-Free Development ...pdf](http://mbooknom.men/go/best.php?id=B01N9HBR3D)

**[Read Online](http://mbooknom.men/go/best.php?id=B01N9HBR3D)** [tmux 2: Productive Mouse-Free Development ...pdf](http://mbooknom.men/go/best.php?id=B01N9HBR3D)

### **Editorial Review**

#### About the Author

Brian Hogan is an author, editor, trainer, and web developer who's been building web sites professionally since 1995 as a freelancer and consultant. His recent books include *HTML5 and CSS3* and *Web Development Recipes*. He enjoys teaching and writing about technology, particularly web design, accessibility, and development. When not hacking on Ruby or JavaScript code, he's writing songs, watching "The Simpsons," and spending quality time with his wife and daughters.

### **Users Review**

#### **From reader reviews:**

#### **Gary Bloomfield:**

Book is to be different for each and every grade. Book for children until adult are different content. To be sure that book is very important for us. The book tmux 2: Productive Mouse-Free Development seemed to be making you to know about other information and of course you can take more information. It is extremely advantages for you. The reserve tmux 2: Productive Mouse-Free Development is not only giving you a lot more new information but also for being your friend when you really feel bored. You can spend your current spend time to read your e-book. Try to make relationship while using book tmux 2: Productive Mouse-Free Development. You never feel lose out for everything in the event you read some books.

#### **Edward Kirklin:**

Here thing why this kind of tmux 2: Productive Mouse-Free Development are different and reliable to be yours. First of all studying a book is good however it depends in the content of it which is the content is as delicious as food or not. tmux 2: Productive Mouse-Free Development giving you information deeper as different ways, you can find any e-book out there but there is no reserve that similar with tmux 2: Productive Mouse-Free Development. It gives you thrill studying journey, its open up your own personal eyes about the thing which happened in the world which is possibly can be happened around you. You can bring everywhere like in recreation area, café, or even in your way home by train. For anyone who is having difficulties in bringing the imprinted book maybe the form of tmux 2: Productive Mouse-Free Development in e-book can be your alternative.

#### **Charles Baker:**

Now a day those who Living in the era wherever everything reachable by interact with the internet and the resources within it can be true or not involve people to be aware of each info they get. How individuals to be smart in having any information nowadays? Of course the solution is reading a book. Examining a book can help people out of this uncertainty Information especially this tmux 2: Productive Mouse-Free Development book because book offers you rich facts and knowledge. Of course the data in this book hundred pct

guarantees there is no doubt in it you may already know.

#### **Paul Simpson:**

You can get this tmux 2: Productive Mouse-Free Development by check out the bookstore or Mall. Only viewing or reviewing it might to be your solve challenge if you get difficulties to your knowledge. Kinds of this guide are various. Not only through written or printed but can you enjoy this book by simply e-book. In the modern era similar to now, you just looking from your mobile phone and searching what their problem. Right now, choose your own ways to get more information about your reserve. It is most important to arrange yourself to make your knowledge are still revise. Let's try to choose proper ways for you.

# **Download and Read Online tmux 2: Productive Mouse-Free Development By Brian P. Hogan #5MAVG47P09U**

# **Read tmux 2: Productive Mouse-Free Development By Brian P. Hogan for online ebook**

tmux 2: Productive Mouse-Free Development By Brian P. Hogan Free PDF d0wnl0ad, audio books, books to read, good books to read, cheap books, good books, online books, books online, book reviews epub, read books online, books to read online, online library, greatbooks to read, PDF best books to read, top books to read tmux 2: Productive Mouse-Free Development By Brian P. Hogan books to read online.

## **Online tmux 2: Productive Mouse-Free Development By Brian P. Hogan ebook PDF download**

**tmux 2: Productive Mouse-Free Development By Brian P. Hogan Doc**

**tmux 2: Productive Mouse-Free Development By Brian P. Hogan Mobipocket**

**tmux 2: Productive Mouse-Free Development By Brian P. Hogan EPub**

**5MAVG47P09U: tmux 2: Productive Mouse-Free Development By Brian P. Hogan**